*Наталія ЗАЄЦЬ, юрист, кандидат економічних наук, консультант із питань публічних закупівель*

## У ЯКОМУ ФОРМАТІ ЗАМОВНИКАМ ЗАВАНТАЖУВАТИ ДОКУМЕНТИ В PROZORRO?

*Замовники під час проведення процедур закупівель, спрощених закупівель та оприлюднення звітів про укладення договору без застосування електронної системи закупівель (далі – ЕСЗ) завантажують потрібні документи. Хтось робить це у форматі Word, інші – у форматі PDF, а дехто – навіть у форматі JPEG. Тож у якому форматі замовники мають завантажувати документи в ЕСЗ?*

Закон від 25.12.2015 № 922-VIII «Про публічні закупівлі» (далі – Закон № 922) вимог до формату документів, що оприлюднюються сторонами закупівельного процесу, встановлює небагато, а саме:

- зміни до тендерної документації та роз'яснення до неї (за наявності) мають бути в машинозчитувальному форматі (п. 3 ч. 1 ст. 10);
- під час оскарження процедури закупівлі учасники повинні додавати до скарги документи та матеріали (за наявності) в електронній формі (у т. ч. у форматі PDF) (п. 6 ч. 5 ст. 18);
- загальні вимоги до обміну інформацією в ЕСЗ, викладені в ст. 12, передбачають, що подання інформації під час проведення процедури закупівлі/спрощеної закупівлі здійснюється в електронному вигляді через ЕСЗ. Замовникам забороняється вимагати від учасників подання у паперовому вигляді інформації, поданої ними під час проведення закупівлі/спрощеної закупівлі.

Найбільше вимог до формату документів, що завантажуються в ЕСЗ, установлено в **Інструкції** про порядок використання електронної системи закупівель у разі здійснення закупівель, вартість яких є меншою за вартість, що встановлена в абзацах другому і третьому частини першої статті 2 Закону України «Про публічні закупівлі», затвердженої наказом ДП «Прозорро» від 19.03.2019 № 10. Зокрема, згідно з п. 7 розд. ІІ цього документа інформація, яка подається окремими файлами, повинна мати розширення «.dос», «.dосх», «.ррt», «.ррtх», «.рdf», «.jреg», «.рng» та/або розширення програм, що здійснюють архівацію даних. Забороняється обмежувати перегляд цих файлів, установлюючи на них паролі або в будь-який інший спосіб.

Проте дія цієї Інструкції не поширюється на про-

цедури закупівель та спрощені закупівлі. Вимоги до оприлюднення інформації у цих видах закупівель установлено Порядком розміщення інформації про публічні закупівлі, затвердженим наказом Мінекономіки від 11.06.2020 № 1082 (далі – Порядок № 1082).

Як передбачено п. 3 Порядку № 1082, інформація в ЕСЗ розміщується замовником/централізованою закупівельною організацією (далі – ЦЗО)/ учасником/постачальником/органом оскарження/органами державного фінансового контролю шляхом заповнення електронних полів, визначених адміністратором і реалізованих в ЕСЗ, та завантаження відповідних документів через автоматизоване робоче місце замовника/ЦЗО/ учасника/постачальника/органу оскарження/ органів держфінконтролю.

*Звертаємо увагу! Якщо інформація, розміщена в ЕСЗ шляхом завантаження документів, містить відомості, що відрізняються від тих, які розміщені шляхом заповнення електронних полів, автентичною вважається інформація, розміщена другим із названих способів.*

Після внесення інформації в електронні поля на неї накладається кваліфікований електронний підпис (далі – КЕП) посадової особи.

Інформація, що наводиться в електронних полях, може відображатися на вебпорталі у вигляді документа, доступного для друку.

Наказом Мінекономіки від 05.10.2021 № 686-21 Порядок № 1082 доповнено вимогою, що договір про закупівлю, додатки та зміни до цього договору розміщуються замовником в ЕСЗ у форматі PDF.

*Робимо висновок: замовник під час проведення закупівлі може оприлюднювати документи в ЕСЗ, крім договору про закупівлю, у будь-якому форматі, який забезпечує загальний доступ, у тому числі у форматі Word, адже уповноважена особа накладає на них КЕП.* 

Як визначено в ч. 1 ст. 7 Закону від 22.05.2003 № 851-IV «Про електронні документи та електронний документообіг» (із змінами, унесеними Законом від 05.10.2017 № 2155-VIII «Про електронні довірчі послуги», далі – Закон № 2155), оригіналом електронного документа вважається електронний примірник документа з обов'язковими реквізитами, у тому числі з електронним підписом автора або підписом, прирівняним до власноручного підпису.

До власноручного підпису прирівнюється тільки КЕП. Він має таку саму юридичну силу, як і власноручний підпис, та має презумпцію його відповідності власноручному підпису (п. 4 ст. 18 Закону № 2155).

Отже, оскільки накладення КЕП для замовників під час оприлюднення інформації в ЕСЗ є обов'язковим, незалежно від формату документа він матиме юридичну силу.

Водночас тільки договір про закупівлю повинен бути підписаний поза межами ЕСЗ, і саме тому цей договір, додатки та зміни до нього розміщуються замовником в ЕСЗ у форматі PDF.

Законодавство України дозволяє укладати договори в електронному форматі. Звернемося до деяких нормативних актів:

• відповідно до ч. 1 ст. 181 Господарського кодексу (далі – ГК) **господарський договір** зазвичай існує у вигляді єдиного документа, підписаного сторонами. Допускається укладення господарських договорів у спрощеній формі шляхом обміну листами, факсами, телеграмами, телефонограмами та іншими засобами електронної комунікації, а також шляхом підтвердження прийняття до виконання замовлення, якщо законом не встановлено спеціальні норми до форми та порядку укладення цього виду договорів;

- згідно з п. 5 ч. 1 ст. 3 Закону від 03.09.2015 № 675-VIII «Про електронну комерцію» **електронний договір** – це домовленість двох або більше сторін, спрямована на встановлення, зміну або припинення цивільних прав та обов'язків та оформлена в електронному вигляді;
- у ст. 652 Цивільного кодексу (далі ЦК) міститься таке саме визначення: «**договором** є домовленість двох або більше сторін, спрямована на встановлення, зміну або припинення цивільних прав та обов'язків». Договір, укладений за допомогою інформаційнотелекомунікаційних систем за згодою обох сторін вважається укладеним у письмовій формі (абзац другий ч. 2 ст. 639 ЦК).

Отже, будь-який вид договору, укладений на підставі ЦК або ГК, може мати електронну форму. Договір, укладений в електронній формі, є таким, що укладений у письмовому вигляді (ст. 205, 207 ЦК).

Як установлено ст. 7 Закону № 922, орган Казначейства перевіряє наявність документів (річного плану, договору про закупівлю та звіту про результати проведення процедури закупівлі, що підтверджують проведення процедури закупівлі/спрощеної закупівлі, за результатами якої укладено договір про закупівлю) шляхом перегляду документів, розміщених в ЕСЗ.

Відповідно до Порядку реєстрації та обліку бюджетних зобов'язань розпорядників бюджетних коштів та одержувачів бюджетних коштів в органах Державної казначейської служби України, затвердженого наказом Мінфіну від 02.03.2012 № 309 (далі – Порядок № 309), у разі застосування системи дистанційного обслуговування «Клієнт Казначейства – Казначейство» між розпорядниками (одержувачами) бюджетних коштів та органами Казначейства здійснюється обмін документами в електронному вигляді, у тому числі електронними документами.

Таким чином, законодавство передбачає можливість укладати електронний договір, але вимоги до реєстрації таких договорів у Держказна-

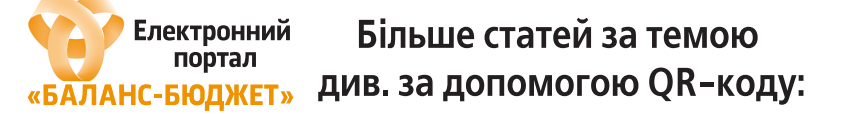

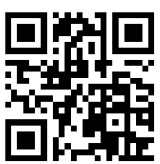

чействі та технічна реалізація ЕСЗ не дозволяють замовникам скористатися цією можливістю.

Згідно з п. 2.4 Порядку № 309 розпорядники бюд жетних коштів протягом 7 робочих днів із дати взяття бюджетного зобов'язання подають до відповідного органу Казначейства Реєстр бюджетних зобов'язань розпорядників (одержувачів) бюджетних коштів за формою додатка 1 на паперових (у двох примірниках) та електронних носіях та оригінали документів або їх копії, засвідчені в установленому порядку, що підтверджують факт узяття бюджетного зобов'язання.

Крім того, в ЕСЗ не передбачена технічна реалізація підписання договору двома сторонами в електронному форматі. На завантажений до ЕСЗ договір про закупівлю КЕП може накласти тільки уповноважена особа, що його оприлюднює.

**Підсумуємо:** поки що договори про закупівлю спочатку підписуються в паперовому форматі, а потім уповноважена особа завантажує їх скановану копію у форматі PDF. Такий формат дає змогу перевірити наявність підписів кожної сторони. Такі ж вимоги установлено до оприлюднення інформації, пов'язаної зі зміною договору про закупівлю, що потребує оприлюднення під час його виконання.

## ТОВ «БАЛАНС-КЛУБ»

Група компаній

 $C$  платником податку на прибуток на загальних підставах м. Дніпро, провулок Верстатобудівельний, 4 телефон: (056) 370-44-25 www.balance.ua

## З нами завжди є рішення

**ɊɚɯɭɧɨɤʋɆɊɁȻ** ɜɿɞBBBBBBBBBBBɪ

(впишіть ЄДРПОУ)

Платник:

Реквізити для оплати: ТОВ «Баланс-Клуб», ЄДРПОУ 21856290, IBAN UA063006580000026005019100329, АТ «Піреус Банк МКБ», МФО 300658. м. Київ.

Адреса доставки:

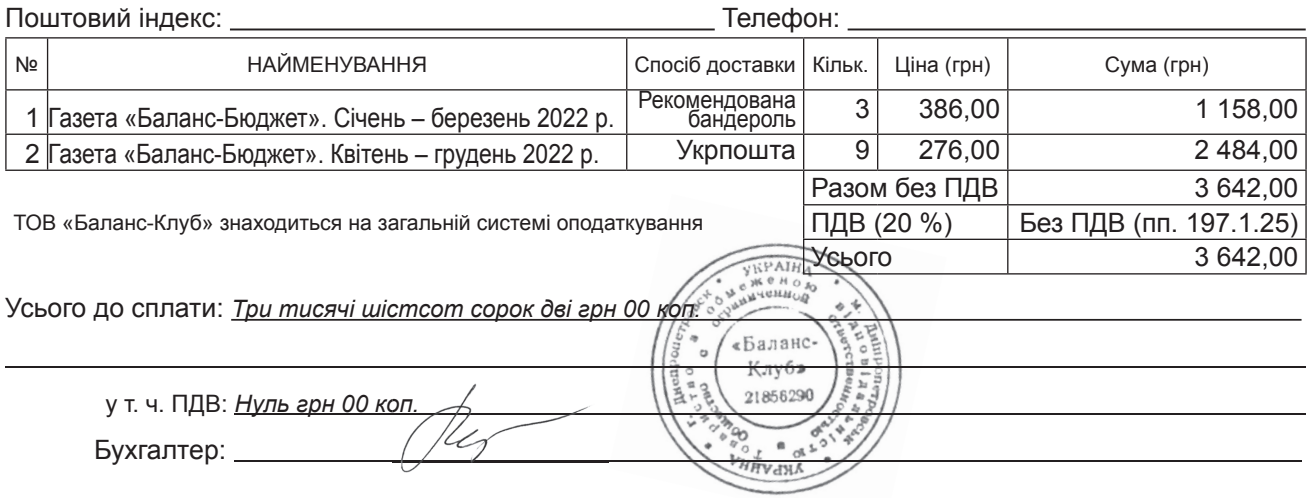

У платіжному дорученні ОБОВ'ЯЗКОВО вкажіть номер ОПЛАЧУВАНОГО рахунка МР/3Б-2022 **[16] ПАВИЛИ ВИЗА** та контактний телефон.

(впишіть ЄДРПОУ)

Форма оплати: безготівкова, гривні. Порядок оплати: передоплата 100 %.

Будь ласка, зателефонуйте нам після оплати рахунка (056) 370-44-25, (044) 333-91-40 для уточнення адреси доставки та мови видання.